## Wie ändere ich mein Passwort?

## 04/19/2024 18:32:07

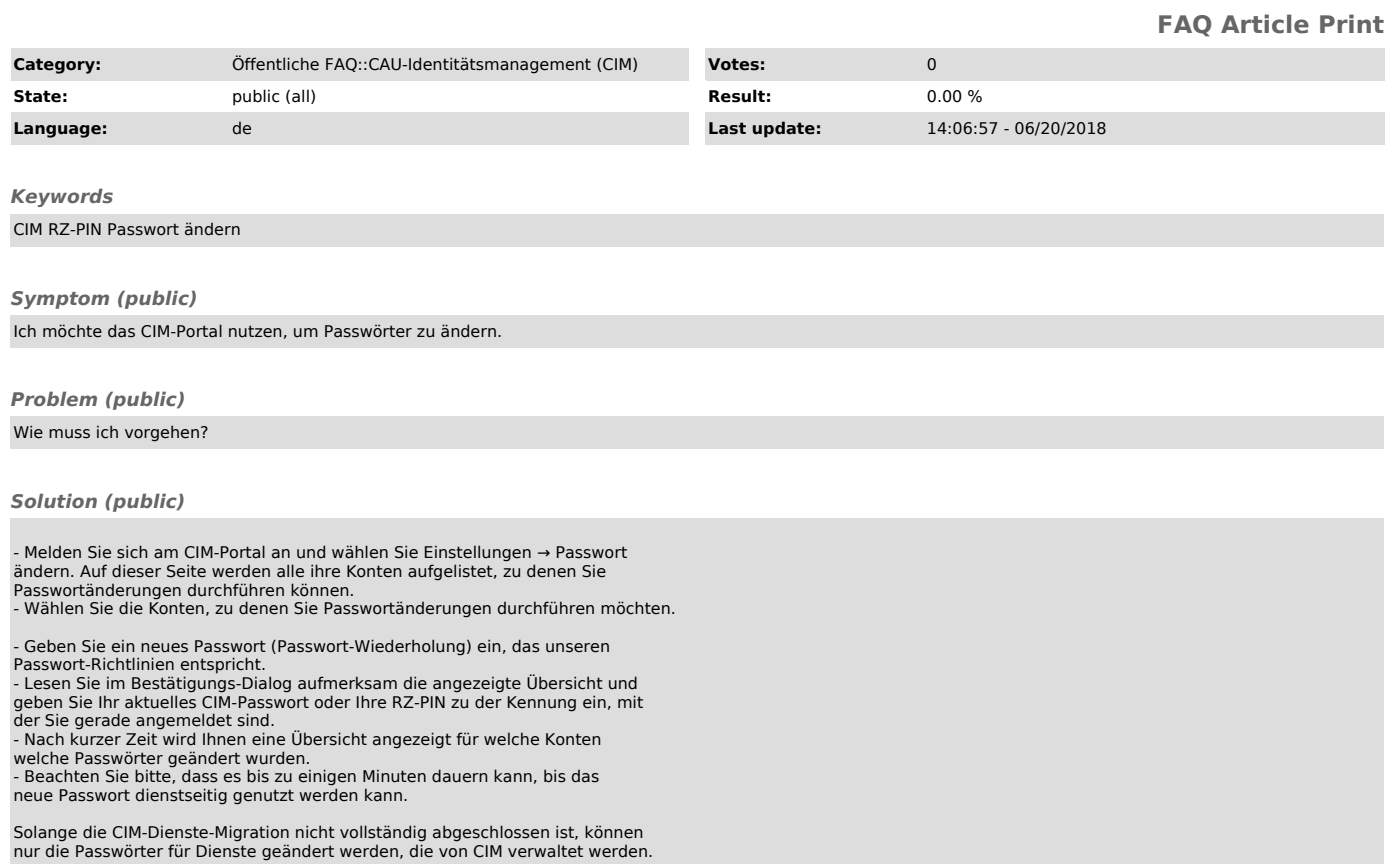